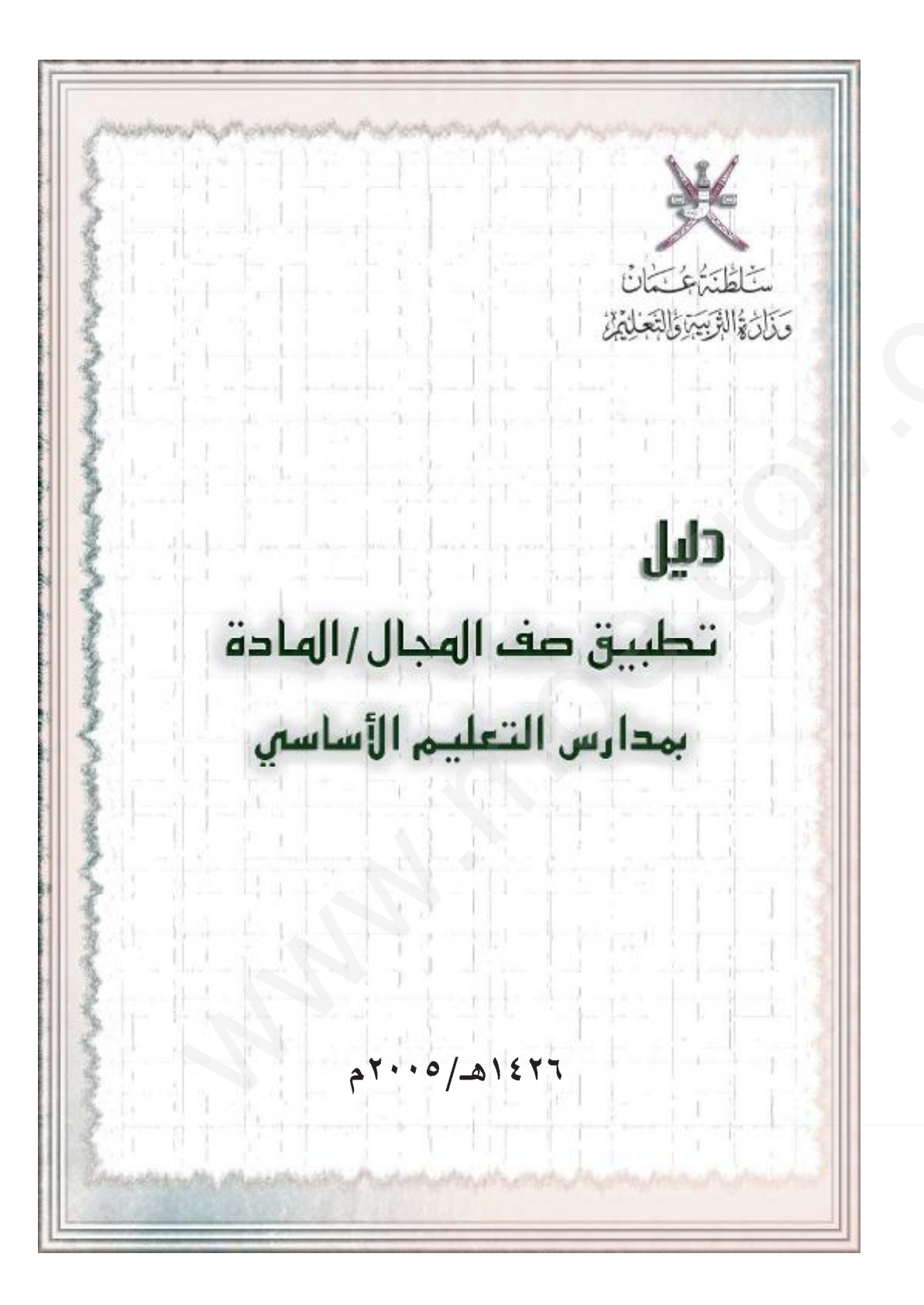

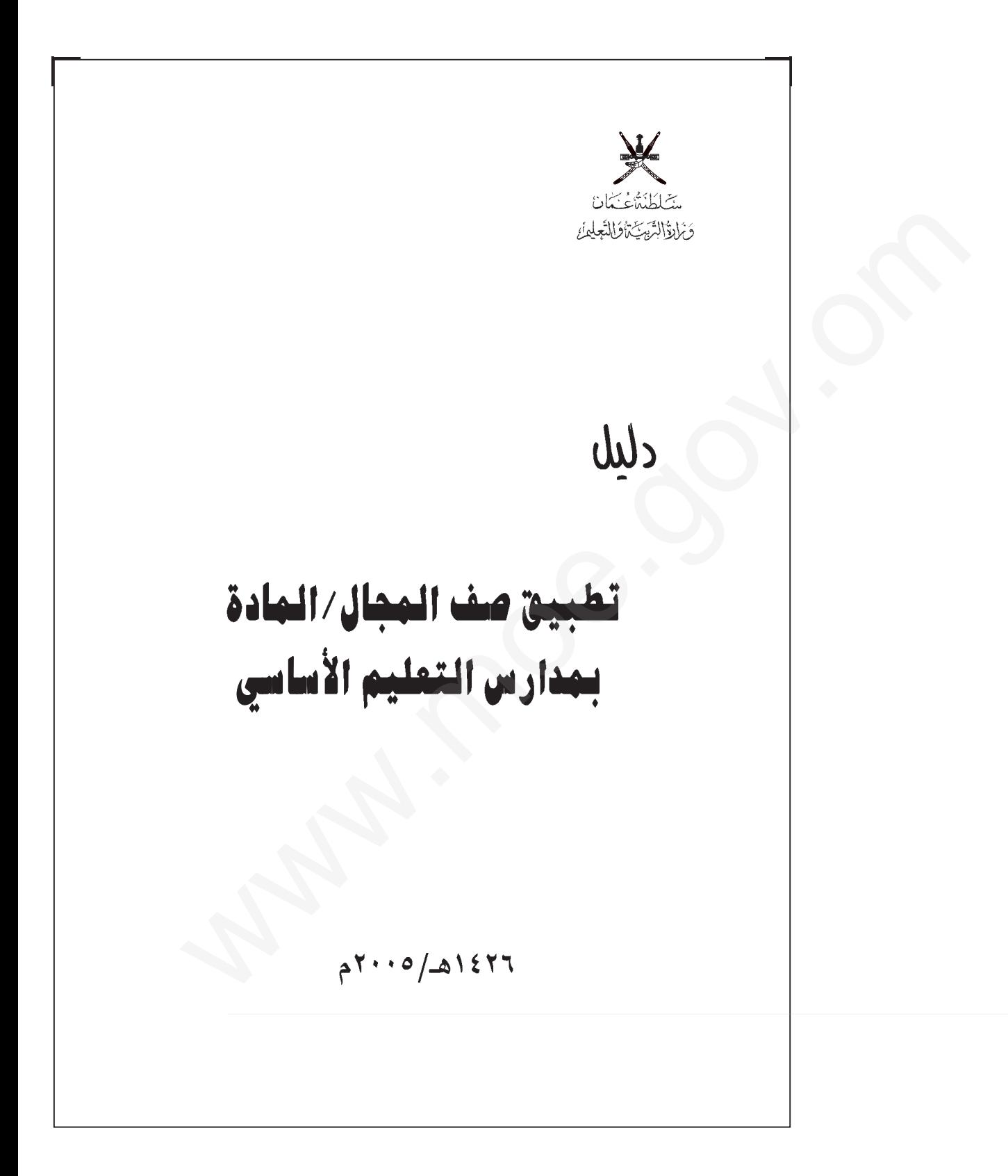

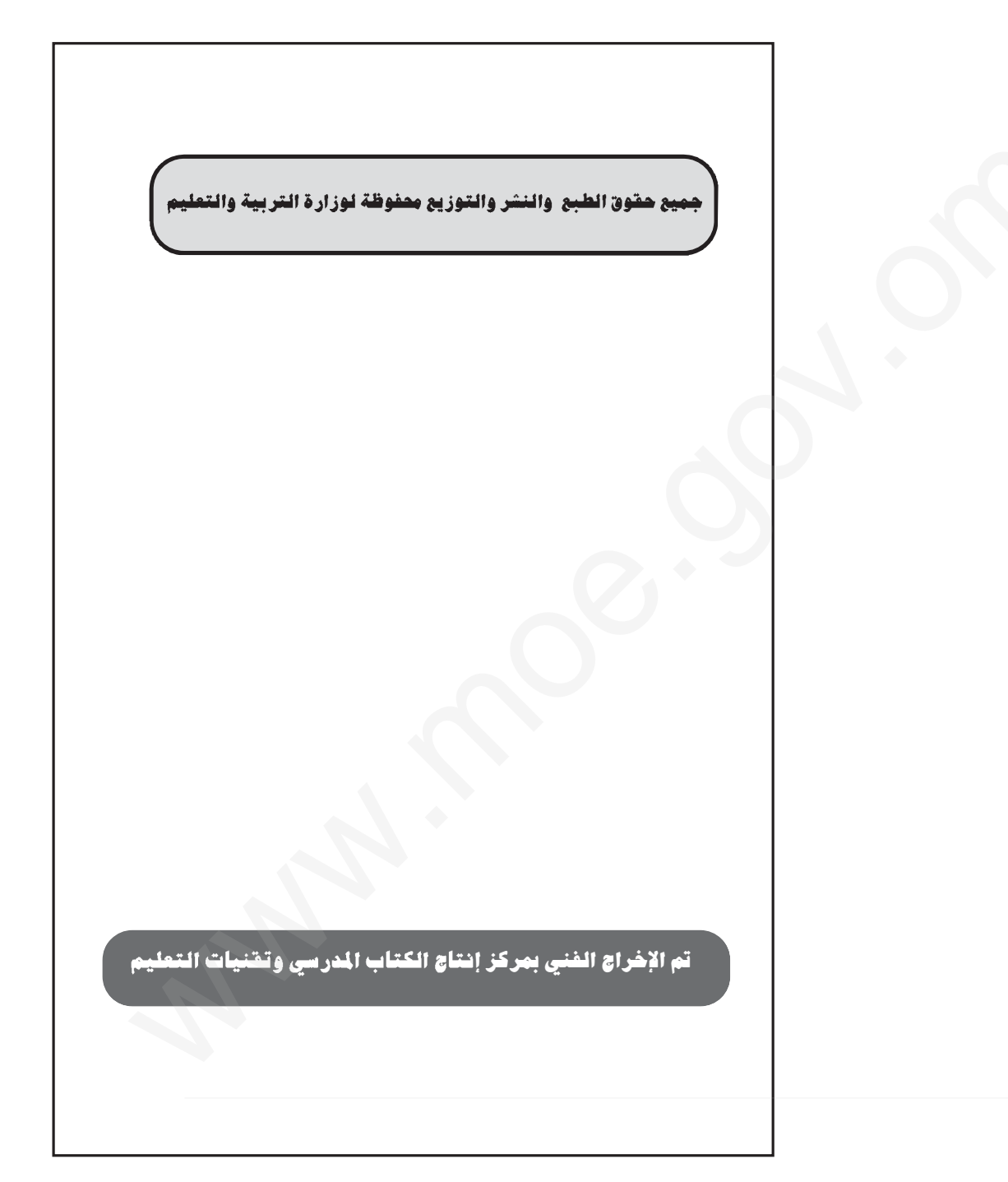

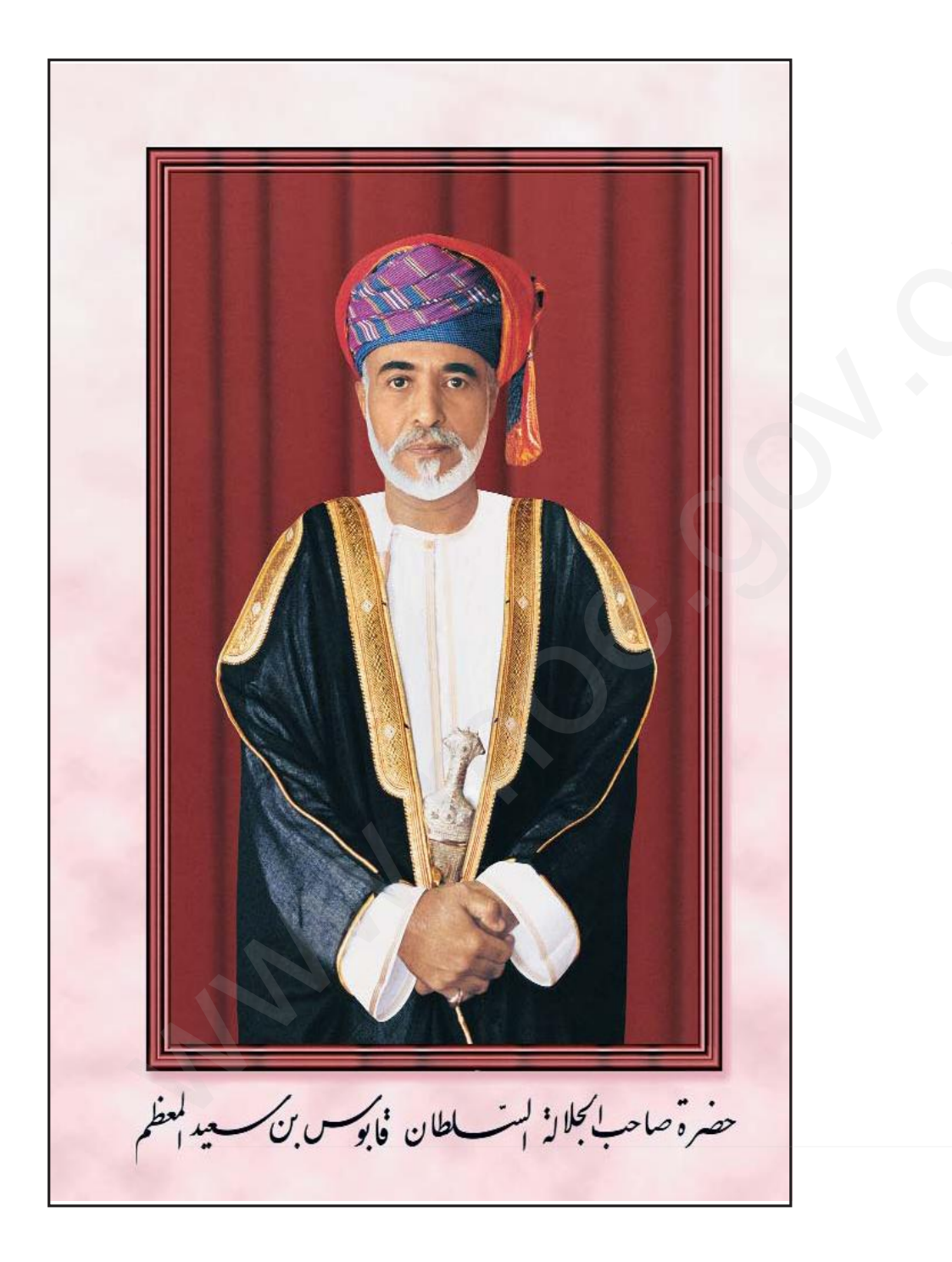

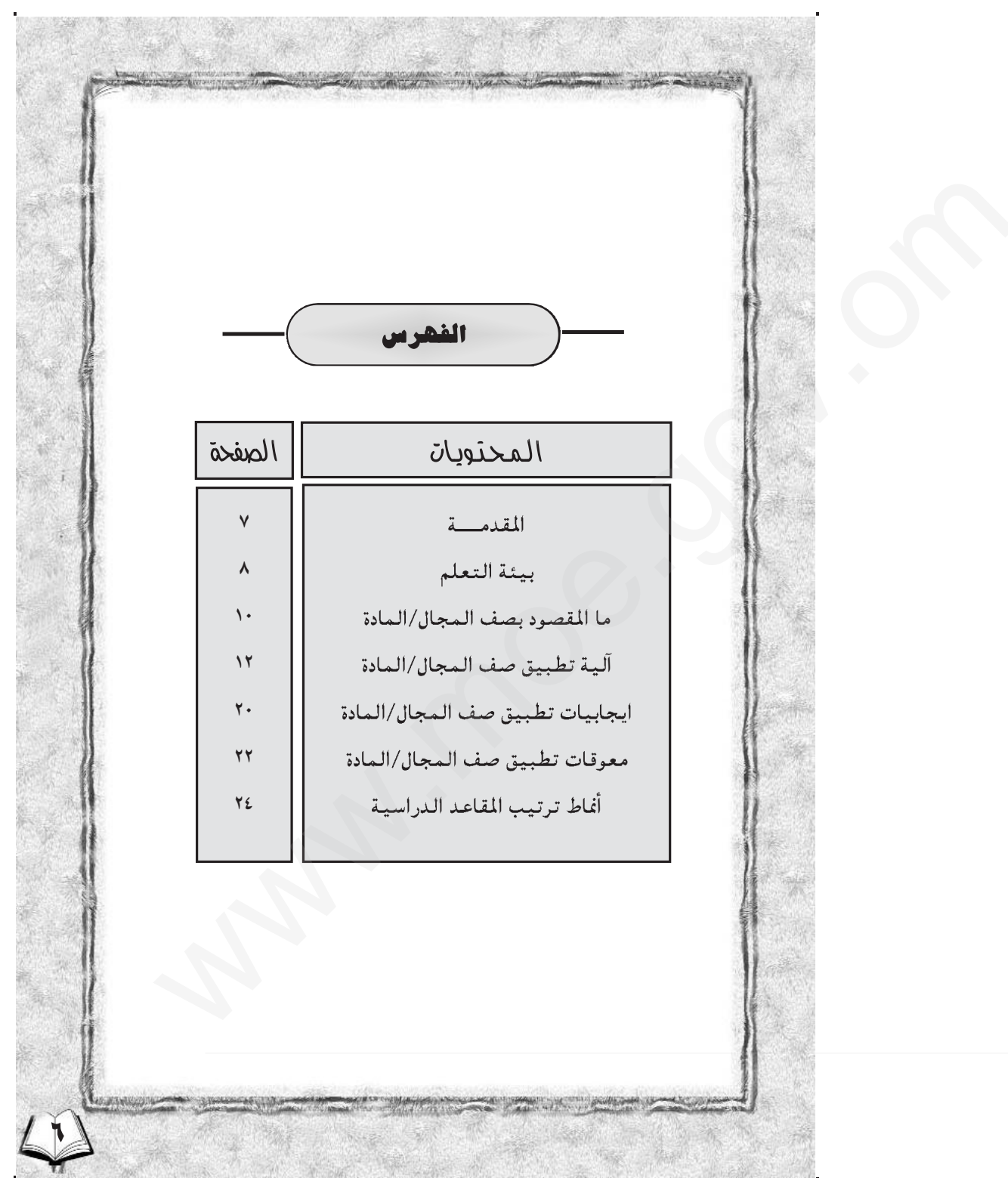

المقدمة ।ৰাস ৰাসγক্ষে বা إن حركة التحديث والتجويد التى شملت شتى المجالات التعليمية لتطويرها ولتواكب متطلبات العصر لم تعد محصورة في المنهج وطرق تدريسه ورفع كفاءة معلميه بل تعدت ذلك بغية تحسين الأوضاع الدراسية للتلميذ/الطالب وتوفير بيئة صحية وسليمة تساهم في فرص استيعابه وتحصيله في الدراسة ، ومن بين هذه المجالات نظام استغلال المبنى المدرسي الاستغلال الأمثل بما يحقق النتائج الإيجابية والفعالة في عملية التّعليم . وهذا الدليل محاولة لتطبيق صف المجال/ المادة والذي يربط بين عناصر البيئة التعليمية التي تخدم التلميذ / الطالب . ويستند صف المجال / المادة في إطاره العام على فكرة تقسيم الفصول الدراسية في المدرسة على المجالات/المواد بحيث يكون لكل مجال/مادة فصل دراسي ثابت ، تكون محتوياته مختلفة في الكثير من مفرداتها عن الفصل الدراسي الآخر. وتنبع أهمية صف المجال / المادة بما يحققه من أهداف تثرى العملية التعليمية ؛ فإدارياً يمكِّن المديرين ومساعديهم من متابعة المعلمين في حجرات التدريس بسهولة ويسر ، وتربويا يعد الشخصية الطلابية القادرة على تحمل المسؤولية والاعتماد على الذات المؤدى إلى تحقيق التعلم الذاتي ، واقتصادياً يحقق الاستغلال الأمثل للفصول الدراسية والتقانات التعليمية المتوفرة فيها من خلال الأساليب التنظيمية الواردة في هذا الدليل . ونأمل أن يساهم تطبيق صف المجال / المادة بمدارسنا إسهامًا إيجابيًا في [العملية التعليمية التعلمية .

a la constitución de la production de la constitución de la constitución de la constitución de la constitución

بيئة التعلم

إن الاستخدام الفعال لاستراتيجيات التعلم يتطلب بالضرورة إيجاد بيئة تعلم تيسر بلوغ أهداف التعليم الاستراتيجية أي أن يؤدي ذلك إلى تكوين متعلمين ينظمون أنفسهم ، وهذا يتطلب خلق بيئة فيزيقية من المثيرات الحسية وبيئة اجتماعيه يتم فيها نقل وتوصيل أهمية تعلم كيف نتعلم بوضوح وقوة . وأن يكون المعلمون فعالين في إيصال التلاميذ/الطلاب إلى مرحلة الاستخدام ؛ لكي يكونوا مسؤولين ومتحملين المسؤولية في إتقان استراتيجيات التعلم .

إن بيئة التعلم الخصبة تحسن التعلم المستقل والمنظم على حد سواء ؛ لأن هذه البيئة تبرز الأهمية التى يعزوها المعلمون للتعلم الذي تنظمه الذات، وكذلك أفعال المعلم وكلماته ، ويتذكر المعلمون التفعالون على الدوام التلاميذ/الطلاب بأن لمعظم الدروس هدفين كبيرين : اكتساب المحتوى والمهارة التتى تندرس وإتنقان الاستراتيجيات المعرفية المطلوبة لإكمال مهمة التعليم،وينبغي على المعلَّمين أن ينقلوا إلى التلاميذ/الطلاب القيمة التي يضفونها على التعلم الذي تنظمه الذات ، ويشجعون جميع التلاميذ/الطلاب على أن يصبحوا متعلمين مستقلين، وينبغي أن يسمح لهم المعلمون كلما كان ذلك ممكنا بإدارة صفهم الدراسي.

إن من التحديات الملحة التي تواجه جميع المعلمين في المواقف التعليمية كيفية الاستحواذ على انتباه التلاميذ/الطلاب لموضوع التعلم ، حيث إن الانتباه لموضوع التعلم هام، إذ بدونه لا يحدث إلا قليل من التعلم ،ومن منطلق أن المعلومات تدخل ذاكرة المتعلم القصيرة الأمد عن طريق الحواس .

وتتنافس الكثير من المثيرات المحيطة بالفرد للاستحواذ على انتباهه، ولذلك فإن من الأهمية أن تهيأ البيئة المحيطة بالمتعلمين بحيث يكونون نية دون غيرها . ويستخدم المعلمون الفعالون ـن لمثيرات مـعـيـ استراتيجيات متنوعة لجذب انتباه التلاميذ/الطلاب نحو موضوع التعلم . وتطبيق صف المجال / المادة الذي نحن بصدده أحد الاستراتيجيات المؤدية لذلك .

**TO BALLARY** 

 $\sim$ 

## ما المقصود بصف المحال/ المادة

START AND RESIDENCE OF THE START OF THE CONTRACTOR OF THE CONTRACTOR OF THE CONTRACTOR

يستند صف المجال/المادة في إطاره العام على فكرة تقسيم الصفوف الدراسية في المدرسة على المجالات /المواد الدراسيه، بحيث يكون لكل مجال/ مادة صف دراسى ثابت .

فعندما يكون عدد تلاميذ/طلاب المدرسة موزعين بواقع صف دراسي واحد لكل مستوى دراسي تكتب اللوحات على الصفوف ليس للتعبير عن المستوى الدراسي كما كان سائداً ـ أي الصف الثالث مثلاً ـ بل يكتب صف الاجتماعيات، صف اللغة العربية، صف التربية الإسلامية إذا كان التقسيم على أساس المواد ، أما إذا كان التقسيم على أساس المجالات فيكتب على مدخل الصف : المجال الأول، المجال الثاني ..... وهكذا.

إن أساس صَفِّ المجال/المادة ليس غريبا على المدارس إذ نجد في كل المدارس صفوف أو قاعات مخصصة للمختبر مثلاً ، وعندما تكون الحصة مختبرًا يتوجه الطلاب إليه بمعنى أن المختبر ثابت والطلبة يتحركون وكذلك الحال بالنسبة للمكتبة ، وفي مدارس الدول المتقدمة يخصص للمواد الدراسية وللوسائل التعليمية الخاصة بها غرفة ثابتة ويأتي التلاميذ / الطلاب إليها .

إلا أن صف المجال/المادة الذي نحن بصدده يوسع الفكرة بإطار شمولي لاستغلال البناء المدرسي استغلالاً أمثل بما يحقق النتائج الإيجابية الفعالة في عملية التعلم ، أي أن تكون محتويات كل صف دراسي مختلفة في الكثير من مفرداتها عن صف دراسي آخر ، فعلى سبيل المثال يحتوي صف اللغة العربية والتربية الإسلامية على المراجع والقواميس وكتب الأحاديث والأدب والقرآن الكريم، في حين تحتوى صفوف العلوم والرياضيات على وسائل وأجهزة تختلف بالضرورة **A STEP AND IN THE REAL PROPERTY OF A STATE OF A STATE OF A STATE OF A STATE OF A STATE OF A STATE OF A STATE OF** 

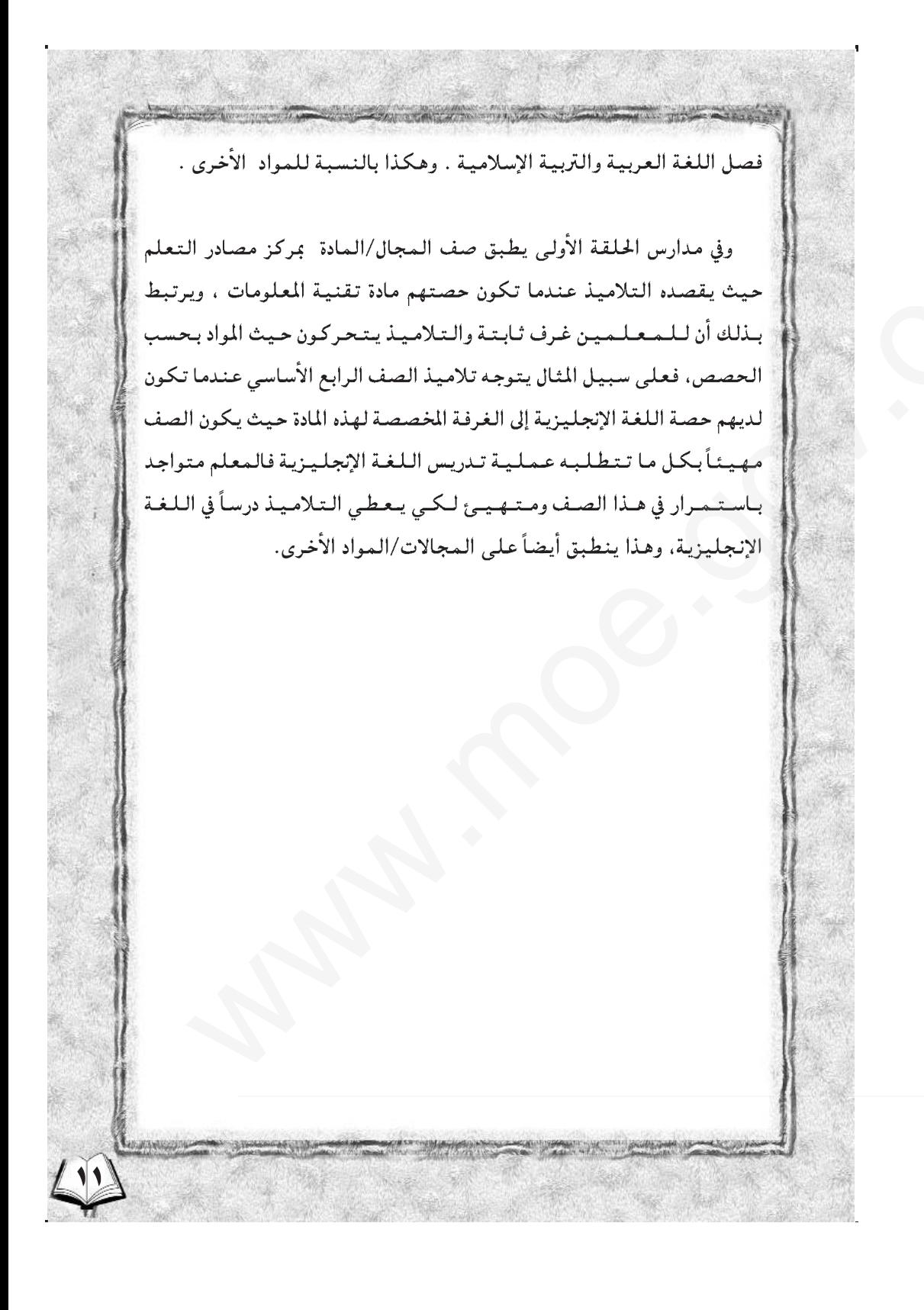

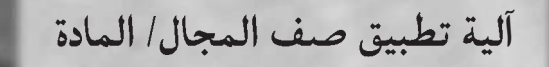

أولاً : طريقة توزيع القاعات الدراسية حسب المجال / المادة : يمكن توزيع القاعات الدراسية بواحد من النمطين التاليين : أَ. نمط توزيع القاعات الدراسية مسب المجال/ المادة : وفيه تحدد قاعات لكل مجال أو مادة دراسية متجاورة مع بعضها البعض مثلا تكون ثلاث قاعات متجاورة للمجال الأول أو لمادة اللغة العربية مع وجود قاعة لمعلمي هذا المجال/ المادة مجاورة للقاعات الثلاث ( إن أمكن ذلك ) وتكون المسؤولية محددة ومناطة بمعلميها لهذا الجناح أو القسم من القاعات الدراسية. ويحقق هذا النمط وفرا في عدد القاعات الدراسية لارتباطه بالمجال /المادة الدراسية.

وتحدد عدد القاعات بالقدرة الاستيعابية الحقيقية من الحصص الدراسية اليومية وليس الافتراضية ، إلا أنه قد تواجه إدارة المدرسة بعض الصعوبات في حركة التلاميذ/ الطلاب بين مادة وأخرى وبين الحصة الدراسية والحصة التالية ويمكن العمل على تذليل تلك الصعوبات بإعداد الجدول المدرسي بحيث يسهل حركة التلاميذ/ الطلاب بين القاعات المتجاورة .

## ب ـ نمط توزيع القاعات حسب المستوى التعليمي :

وفي هذا النمط يتم توزيع القاعات الدراسية حسب المستوى التعليمي أو الصف الدراسي ، فإذا كانت المدرسة من مدارس الحلقة الأولى فإنه ستوزع القاعات الدراسية ويحدد عددها بحسب أعداد التلاميذ والزمن الذي يتطلب وجودهم في القاعة الدراسية، أما إذا كانت المدرسة من مدارس الحلقة الثانية فيأخذ نمط التقسيم نفسه فيكون قسم للصف الخامس وآخر للصف السادس . .... وهكذا .

إن هذا النمط من خطة التوزيع يحقق مزايا واسعة للتلاميذ/ الطلاب والمعلمين على حد السواء ، فبالنسبة للتلاميذ/الطلاب فإنه يقلل من حركتهم وبالتالي يقلل من الضوضاء واستهلاك الوقت الذي يصاحبه في انتقال التلاميذ/ الطلاب ، وبالنسبة للمعلمين فإنه يحقق لهم الاستقرار وتحديد واضح للوسائل التعليمية لكل صف دراسى .

كما يحتاج هذا النمط من مدير المدرسة ومساعده والمعلمين الأوائل وضع جدولين دراسيين : أحدهما للمعلمين يتضمن أرقام القاعات الدراسية والحصص الدراسية، والثاني للتلاميذ/ الطلاب يوضح المادة الدراسية ورقم القاعة .

أما بالنسبة لشكل المبنى المدرسي ، فإن الواقع يفرض نفسه عند التطبيق بمعنى أن لدينا مبانى دراسية قائمة فالمطلوب أن نكيف هذه المبانى لتطبيق صف المجال / المادة ، وليس الانتظار لحين بناء مدارس تخطط على أساسه، ونعتقد أن المرونة والقدرة على تكيف الأبنية المدرسية الحالية لملائمة صف المجال / المادة ممكنة كما سنرى في استراتيجيات التعليم .

a dia manazaranjarahasin'ilay kaominina dia 4.2500 metatra. Ny kaodim-paositra mpikambana amin'ny fivondronan-<br>Ny faritr'ora dia GMT+1. Ilay kaominina dia GMT+1. Ilay kaominina dia kaominina mpikambana amin'ny fivondronan ثانياً : طريقة احتساب القاعات الدراسية \* : تحدد عدد القاعات الدراسية اللازمة لكل مجال / مادة بحسب عدد حصصها الأسبوعية ، ويتم احتساب ذلك بالطريقة التالية : العدد المطلوب من الفصول لكل مجال / مادة = مجموع عدد حصص المجال / | المادة في الصفوف ÷ مجموع عدد حصص المجال / المادة في الأسبوع . ولمعرفة مجموع عدد حصص المجال / المادة في الأسبوع فإنه يمكن استخدام الطريقة التالية : عـدد حصص المجال / المادة في الأسبوع × عـدد شعب المستوى الـدراسي = مجموع | عدد الحصص . أمثلة : مثال رقم (١) : تطبيق صف المعال عدارس الحلقة الأولى : \* عدد الغرف المطلوبة لمواد المجال الأول بمدرسة بها ( ٤ ) أربع شعب لكل مستوى دراسی. \* عدد حصص المجال الأول للصفوف من الأول إلى الرابع = ٢٧٦ حصة في الأسبوع . ا \* مجموع عدد الحصص في الاسبوع = عدد حصص اليوم الواحد × عدد أيام الأسبوع عدد الغرف المطلوبة = ٢٧٦ ÷ ٤٠ = ٩ر٦ غرفة = ٧ غرف . انظر الجدول رقم (١) و (٢). \* مرفق قرص مرن يتضمن صفحة إلكترونية على برنامج أكسل تساعد في احتساب القاعات المطلوبة إليكترونيًا . SALES TO THE MANAGEMENT OF THE COMMUNITY OF THE COMMUNITY OF THE COMMUNITY OF THE COMMUNITY OF THE COMMUNITY OF

جدول در شم ( ) : " بالبان مدد العلوية الملك العلوية في الملك في الملك السبان السبان السبان السبان ا (^ぶ( 3) 軍士 可っす。

 $\sqrt{2}$ 

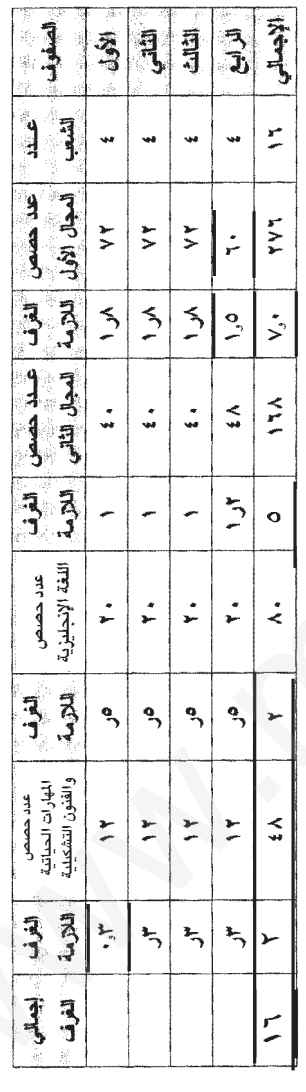

tin<br>List

T

، إضافة إلى قاعة مركز مصادر التعلم ، وقاعتي مواد تنمية المهارات الفردية ومادة المهارات الحياتية ، إذن إجمالي عدد القاعات المطلوبة للمواد المذكورة في الجدول هي ( ١٦) أي ستـة عشر قاعـة تقريباً والغرفة متعددة الأغراض .

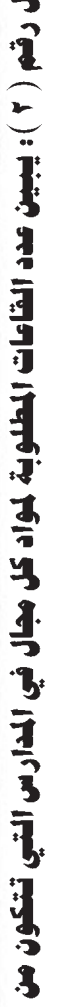

 $\mathbf{U}$ 

 $\frac{1}{2}$ 

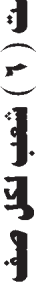

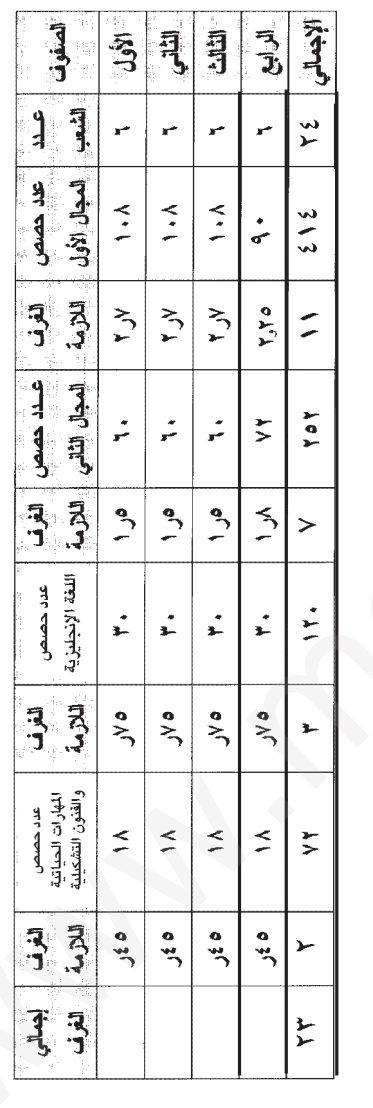

**PALLAS** 

إذن إجمالي عدد القاعات المطلوبة للمواد المذكورة في الجدول هي ( ٢٣ ) أي ثلاثة وعشرون قاعة تقريباً<br>إضافة إلى قاعة مركز مصادر التعلم ، وقاعتي مواد تنمية المهارات الفردية ومادة المهارات الحياتية ، والغرفة متعددة الأغراض .

### مثال : رقم ( ٢ ) تطبيق صف المادة بدارس الحلقة الثانية :

The Mill of the State of the State of the State of

َ نموذج ( أ ) التربية الإسلامية :

THE STATE OF STREET

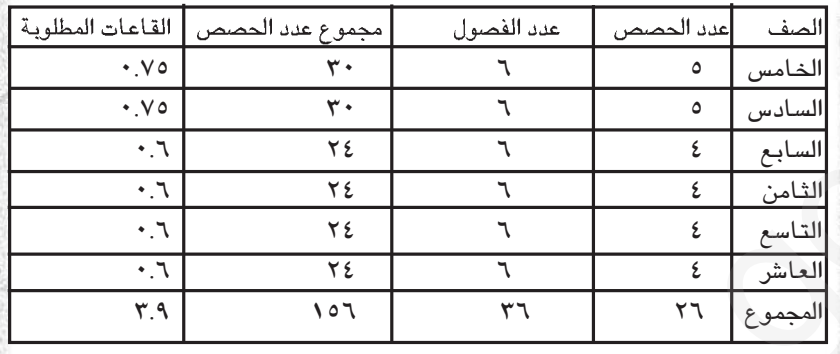

مجموع عدد الحصص في الأسبوع = ٨ حصص ( اليوم ) × ٥ ( أيام ) = ٤٠ حصة. العدد المطلوب من الفصول = مجموع عدد حصص المادة في الصفوف ( ٥ ـ ١٠ ) على مجموع عدد الحصص في الأسبوع .

 $P_0Y - 2 = P_0Y$ .

## نموذج ( ب ) الدراسات الاجتماعية :

**Production** 

TITLE STRAND

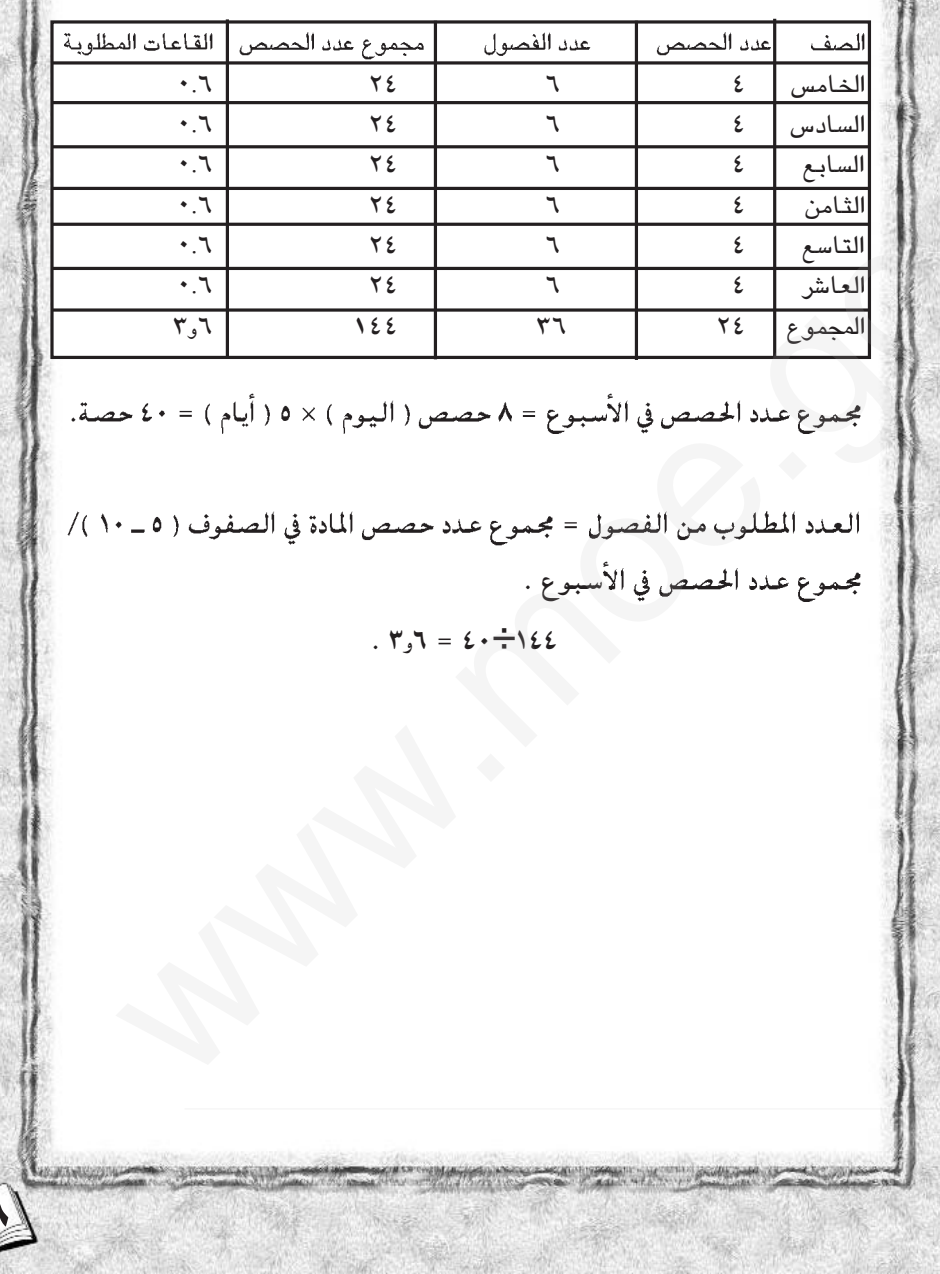

 $-$ 

**NOTES OF THE TIME** 

不安

#### نموذج ( چ ) جميع المواد الدراسية :

THE STATE OF STREET

الجدول التالي يوضح حاجة المواد من الفصول :

**THE REAL PROPERTY** 

**CONTRACTOR** CONTRACTOR

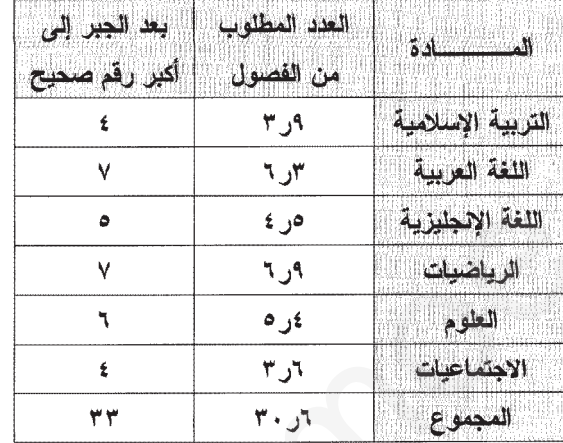

إضافة إلى المرافق الأخرى بالمدرسة ( قاعتي مواد تنمية المهارات الفردية ومادة المهارات الحياتية — مختبر الحاسوب — مركز مصادر التعلم — غرفة متعددة الأغراض ) .

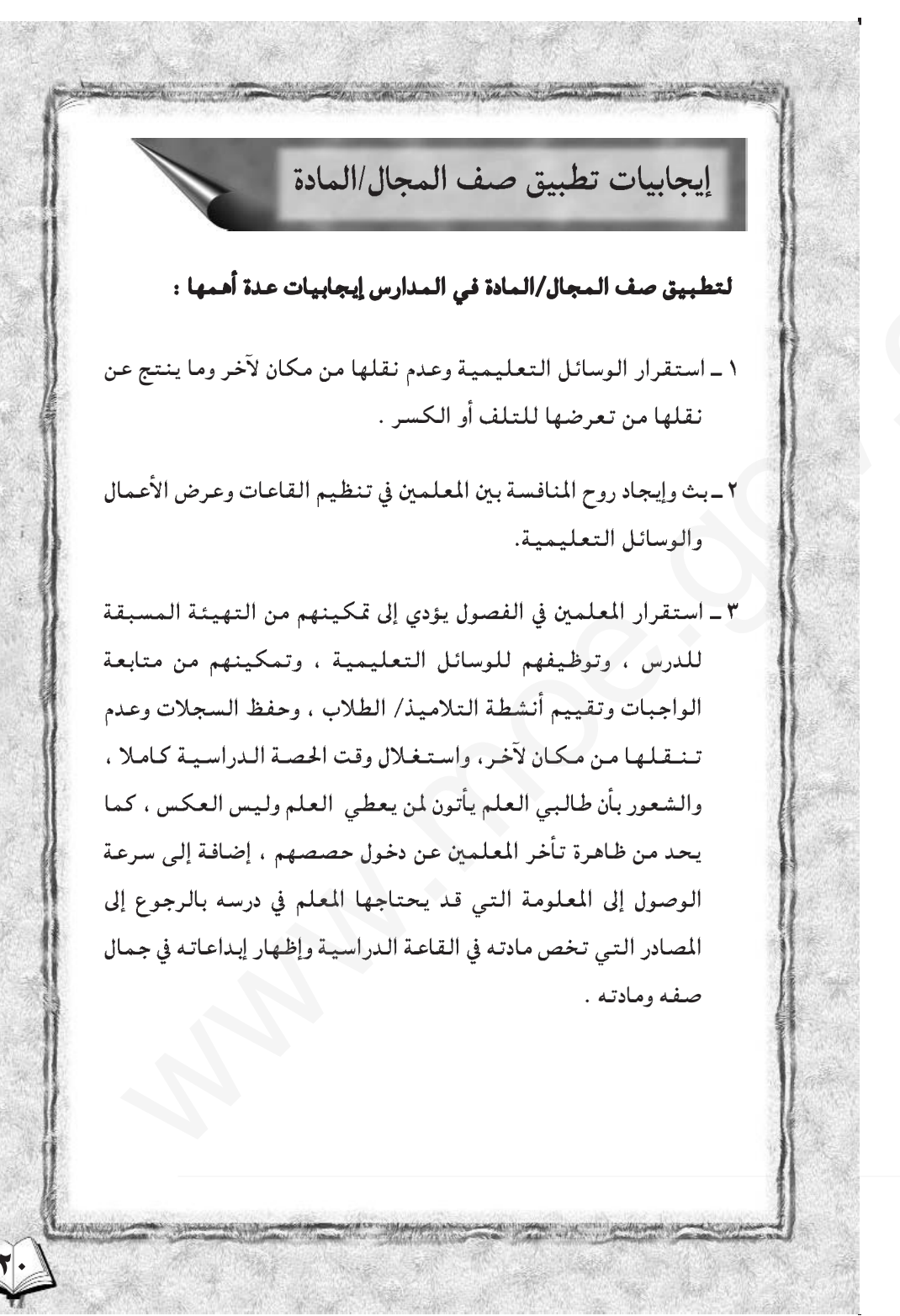

٤ \_ تحقيق اتجاه العمل الجماعي لدى التلاميذ / الطلاب ، وتحمل المسؤولية للارتباط بالزمان والمكان المحدد لكل حصة دراسية ، واستثمار الطاقات الكامنة لدى التلاميذ/ الطلاب في إظهار إبداعاتهم وأنشطتهم بحسب المواد الدراسية وقدرات التلاميذ/ الطلاب وقلة المخالفات الناشئة منهم في الفصول الدراسية .

٥ ـ الاستغلال الأمثل للقاعات الدراسية .

٦ ـ انتقال التلميذ/ الطالب من قاعه دراسية لمجال/مادة إلى قاعة دراسية لمجال/مادة أخرى يلغى الرتابة والملل الذي يتسرب إلى التلاميذ/ الطلاب ويعطيهم نشاطاً جديداً نظراً لتغير مكونات السئة الصفية .

٧- تعميق المفاهيم والحقائق العلمية من خلال وجود قاعات خاصة لكل مجال / مادة .

٨ \_ وجود الوسائل التعليمية في متناول أيدى الطلبة سيسهل عملية الاستقصاء العلمي ويتماشى مع مفاهيم التعلم الذاتي .

## معوقات تطبيق صف المجال/المادة

**Comments of the comments of the comments of the comments of the comments of the commentary of the comments of the comments of the comments of the comments of the comments of the comments of the comments of the comments of** 

إن لكل نظام إيجابياته سلبياته ولكن التقييم يكون على أساس حجم وتأثير كل جانب من الجانبين علمي الأهداف المراد تحقيقها وبالإمكان مع مرور الزمن تعميق وترسيخ الإيجابيات والحد من الآثار السلبية .

#### ومن معوقات تطبيق صف المجال/المادة ما يلي :

- ١\_ صعوبة حمل التلميذ/الطالب لحقيبته عند الانتقال من صف دراسي إلى صف آخر . ٢ \_ تأخر بعض التلاميذ / الطلاب عن الحصة الدراسية نتيجة لانتقالهم من صف دراسی إلى صف آخر . ٣\_ صعوبة إعداد الجدول المدرسي بما يتناسب وتوزيع القاعات والمواد الدراسية. ٤ ـ صعوبة انتقال التلاميذ / الطلاب ذوي الاحتياجات الخاصة. ٥ \_ صعوبة نقل الأجهزة التعليمية للقاعات الدراسية في الطابقين الأول والثاني . ٦\_ فقد بعض التلاميذ/الطلاب لأدواتهم وكتبهم ودفاترهم الدراسية. ومن الحلول المساعدة في التغلب على هذه المعوقات : ١ \_ إعداد برنامج محوسب يساعد الإدارة المدرسية في إعداد وتنظيم الجدول المدرسي بما يتناسب وتطبيق صف المجال/المادة . ٢ - قيام التلميذ في صفوف الحلقة الأولى بحمل الكتب التي سوف يدرسها في الحصة التالية أو الحصتين التاليتين ، أما الأدوات كالأقلام والمساطر ونحوها فيمكن للمعلمة الاحتفاظ بعدد كاف في القاعة الدراسية لاستخدام التلاميذ .
- ٣\_ توفير قاعات خاصة في المباني المدرسية لمواد تنمية المهارات الفردية ( الرياضة المدرسية \_ الفنون التشكيلية \_ المهارات الموسيقية ) ولمادة المهارات الحياتية .

The complete state of the complete state of the complete state of the complete state of the complete state of

# أغاط ترتيب المقاعد الدراسية

إن استخدام الزمان والمكان مهم جدا ، فالزمن سلعة نادرة والتدريس بطريقة المجموعات - باعتماده على تفاعل الجماعة الصغيرة له - أقوى بالنسبة للإمكانات الزمنية عن معظم نماذج التعليم الأخرى ، ويقدر معظم المعلمين الزمن اللازم لدروس التعلم التعاوني تقديرا أدنى مما تستوجب ؛ لأن تفاعل التلاميذ/ الطلاب مع بعضهم البعض حول الأفكار الهامة يستغرق وقتا أطول مما يحتاجه المعلم لعرض هذه الأفكار على التلاميذ/ الطلاب على نحو مباشر، كما أن التحولات من التدريس للصف ككل إلى عمل الجموعات يكن أيضاً أن يستغرق جانباً ذا قيمة من وقت التعلم .

لذلك فالتخطيط الجيد يكن أن يساعد المعلمين على أن يصبحوا أكثر واقعية بالنسبة لمقتضيات الزمن ، ويمكن أن يقلل مقدار زمن التعلم ، كما يتطلب هذا التعلم اهتماما خاصاً باستخدام حيز حجرة الدراسة ويقتضى أثاثاً متحركا . وترتيب المقاعد الدراسية يأخذ صورًا عديدة أهمها : الترتيب العنقودي والترتيب الدوار أو التبادلي ، ويمكن للمعلم أن ينظم البيئة الصفية بالصورة التي تتناسب والموقف التعليمي .

#### الترتيب المنقودي:

في هذا النوع من الترتيب تنظم مقاعد التلاميذ/ الطلاب وأدراجهم كل أربعة أو كل ستة على حدة . وهذا الترتيب مفيد في العمل التعاوني وفي مهام الجماعات الصغيرة الأخرى ، وإذا استخدم قد يطلب المعلمون من التلاميذ/ الطلاب أن يحركوا مقاعدهم وقت الحصص أو عروض البيانات بحيث يواجه المعلم التلاميذ/ الطلاب جميعا كما في المخطط التالي :

A STORE HARRISON WAS CITED FOR THE CONTRACTOR OF THE CONTRACTOR

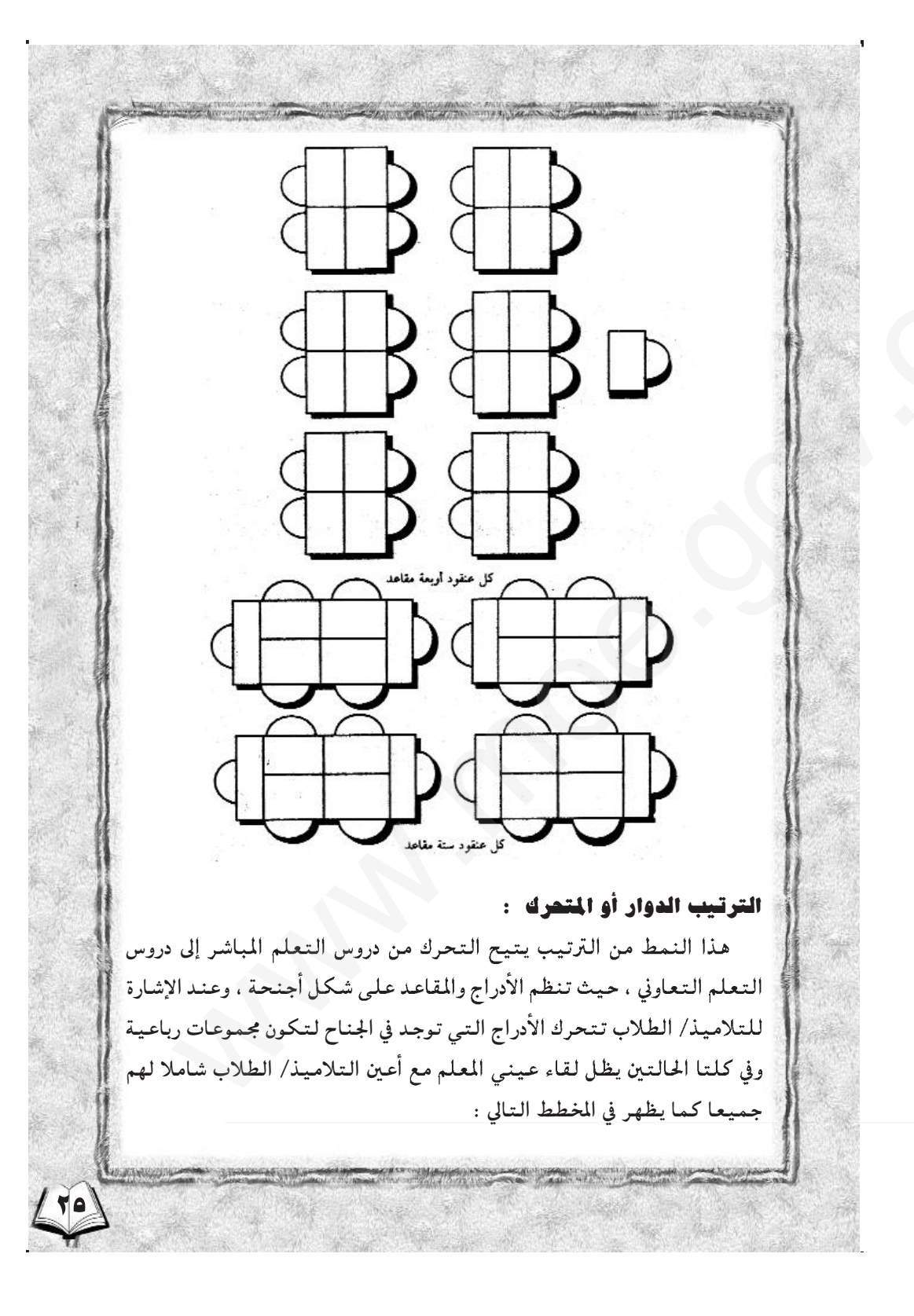

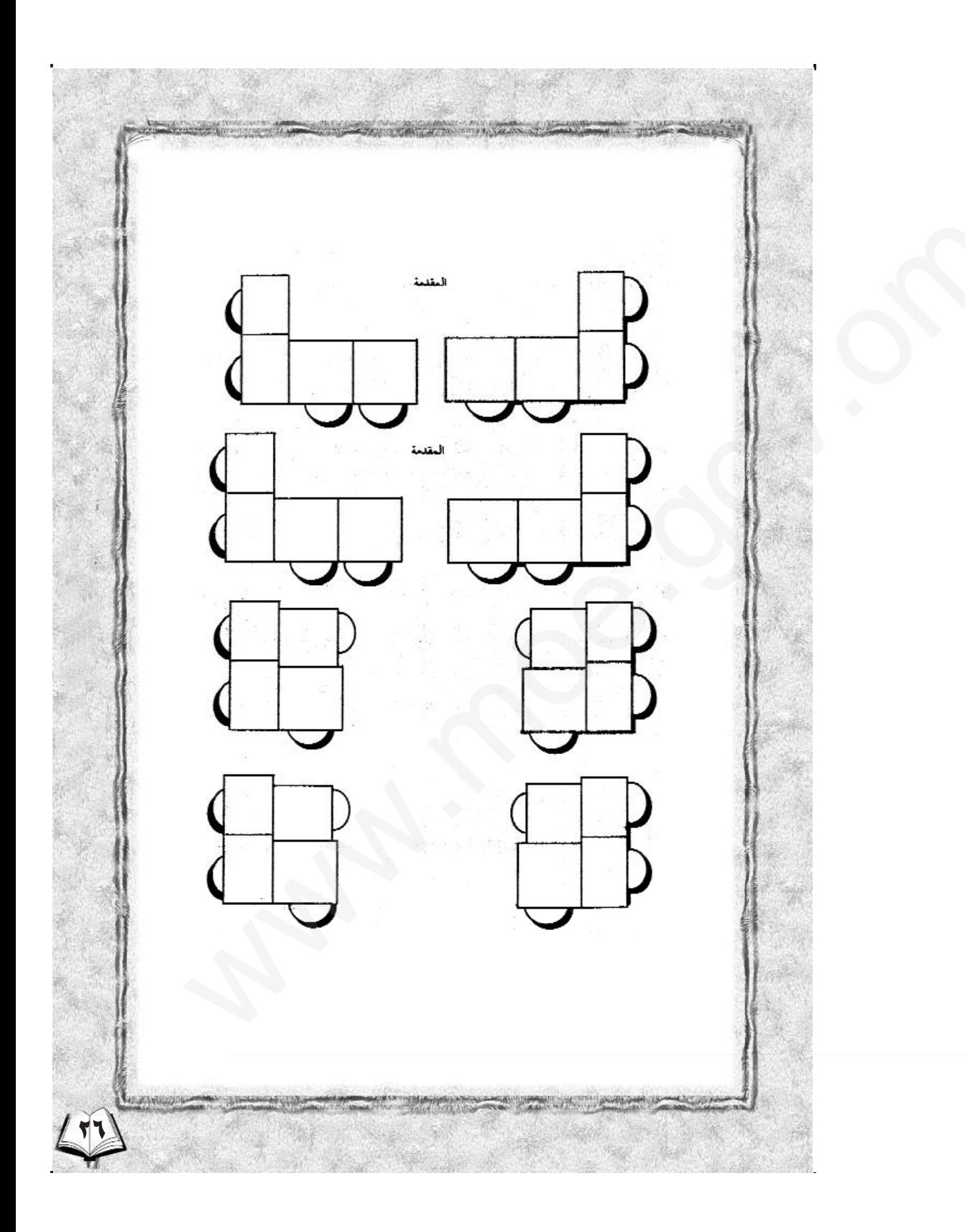

أنماط أخرى من ترتيب المقاعد : تتحكم السعة المكانية للصف الدراسي أحيانا في ترتيب مقاعد التلاميذ/الطلاب ، ومن الأنماط الجيدة الأخرى في ترتيب مقاعد التلاميذ/ الطلاب أثناء المناقشات هو إما على شكل حرف U أو على شكل دائرة ، ففي كلا الشكلين يتيح ترتيب المقعد للتلاميذ/ الطلاب أن يرى كل منهم الآخر كما يظهر في المخطط التالي : القدمة المقدمة

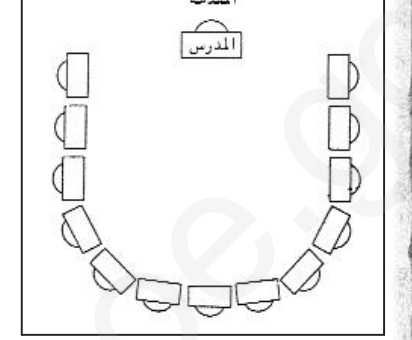

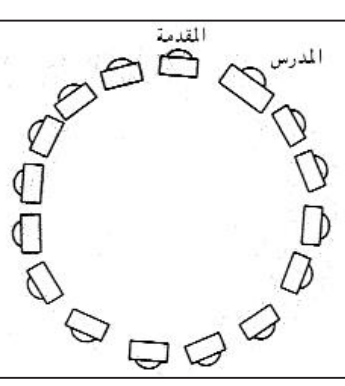

ترتيب المقاعد على شكل دائرة

ترتيب المقاعد على شكل حرف U

إلا أنه يجب التأكيد على أن موقع المعلم في هذه الأنماط يجب أن لايكون وسط المجموعة أو أمامها ، بل يمكن نقل الطاولة في أماكن مختلفة من الصف ، حتى لا يتمركز نشاط المعلم في المنطقة الأمامية من الصف ، حيث من المفترض أن يقوم المعلم بالانتقال بين المجموعات ، ومشاركة الطلاب في التعلم .

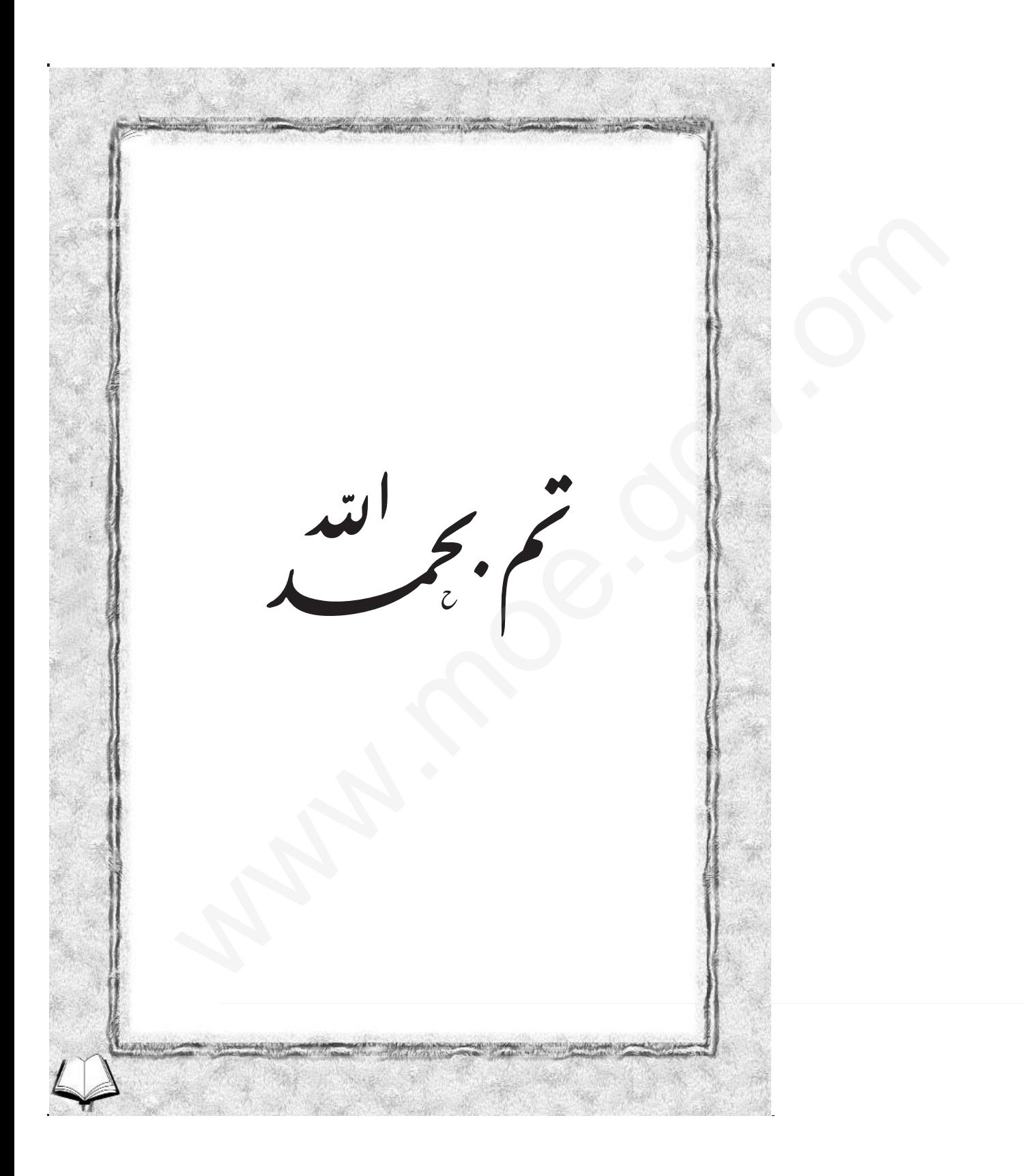